### **Photoshop CS5 keygen only Free**

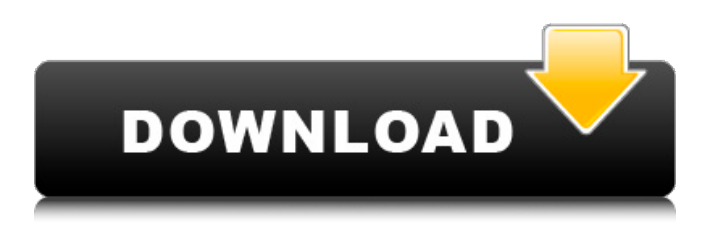

### **Photoshop CS5 Crack For Windows**

Above all, you can't use Photoshop without a computer or laptop. If you don't have Photoshop on your computer, you have to go to the Canon website and download the software. So, make sure you have the correct version of Photoshop before you begin. ## Exposing the Basics of Photoshop Photoshop has a fairly simple interface. However, it's a powerful program for image manipulation and contains a vast array of features and controls. Here's a quick run-through of the main tools and features of Photoshop that you need to be familiar with.

### **Photoshop CS5 Crack + Download PC/Windows**

It's not just for photographers or graphic designers. The app is designed for anyone who wants to create or edit images. It's perfect for a wide range of hobbyists and professionals. In this tutorial, you'll learn how to edit images using Photoshop Elements and make them look better. You'll learn how to remove objects, use filters and fix common image problems. By the end of this Photoshop Elements tutorial, you'll have the skills to edit your own pictures. And you'll have the courage to make them your own. With some experience, you'll be able to use Photoshop on any program. Photoshop tutorials will help you become a pro. New to Photoshop? Learn how to create realistic images in Photoshop with our handy Photoshop tutorials. Step 1: Download and Install Photoshop Elements Install Photoshop Elements on your computer. You can get it for free or you can use a trial version. If you're using a computer, get "Adobe Photoshop Elements 14 Express" instead of "Photoshop Elements 14". Windows users may need to open your "App Store" and search for Photoshop Elements to download. Follow these steps to download and install Photoshop Elements on a PC, Mac or an Android device: Click here to download Photoshop Elements 14. Click here to download Photoshop Elements 14 Express. For macOS users, open the App Store and search for "Adobe Photoshop Elements". Look for "Adobe Photoshop Elements 14 Express". Download and install the app. If you are using Android, you can find "Adobe Photoshop Elements on the Google Play Store". Download the app and install it. Step 2: Create an Image Open an image from your hard drive. It doesn't matter if the picture is a sketch, a photo, an animated GIF, a still GIF or a video. You can also open an image with the photo-editing software you use. Step 3: Select and Edit the Image When you open your image, Photoshop Elements will open and you'll see the image on your screen. You'll see the original image and the selection frame around it. You can choose any object or area of the image that you want to use. To edit the image, press the C key on your keyboard. (Hold down C to select all objects.) It will select all the objects in the image. Now you can use the tools to edit them. Click once a681f4349e

## **Photoshop CS5 Activation Code Download**

You can use a Pencil tool to draw freehand on an image with straight, circular, and cross strokes. You can select the path you draw and follow the path with the direct selection tool. The point size, stroke, color and hardness of the lines you draw can be adjusted. You can also erase, add color, undo, copy, or move the image. Free Transform provides the ability to distort the size and shape of images and objects using a transformation grid. You can distort an image to make the image larger or smaller, stretch, rotate, skew, flip, or move an image. Guides are lines you create to help you align objects on an image. You can create horizontal or vertical guides. You can move or delete a guide. Adjusting the overall appearance of an image, such as contrast, brightness, sharpness, brightness, color, or toning, is called fixing. You can clean up an image, find and fix exposure problems, or remove unwanted objects like distracting objects or shadows. Deleting an unwanted object is called erasing. You can remove specific objects, such as unwanted people from a photo, by using the Eraser tool. You can remove a small portion of an object by selecting a brush and using the Refine Edge tool. Blending is the ability to adjust the color of an image to create a consistent, gradual transition from one color to another. The Gradient tool is used to create colors with a gradient. You can apply a gradient to the Colorize tool. You can also apply a gradient to a layer or fill a selection with the Gradient Tool. The Magic Wand tool works like a laser. It can automatically select only the pixels you want. You can use the magic wand tool to remove unwanted objects like small objects, such as those in the corners of a photo, or small objects in the background, like those in the sky. The Magic Eraser tool is a translucent tool that can remove color from an object. You can clean up photographs and remove blemishes and scratches. You can repair objects or remove unwanted objects. You can add highlights to an object or edge. Highlight colors can be changed or placed in a different spot using the Adjustment Layers window. Blending modes are ways to combine layers. You can use layers to create an image that has a combination of two or more images or objects. You can also create some effects by using layers. You can change the color or opacity of

### **What's New in the Photoshop CS5?**

1. Field of the Invention The present invention relates to an image processing apparatus, a method for controlling the same, and a storage medium, and in particular, it relates to an image processing apparatus, a method for controlling the same, and a storage medium, which can control driving of a printer, whereby a print sheet can be ejected, and ejection of the print sheet can be prevented. 2. Related Background Art In general, a printing system in an image processing apparatus such as a copier or a printer is constituted by including an image processing apparatus, and a printing apparatus. Herein, the image processing apparatus is constituted by including functions such as data output, collating, transmission, reception, editing, and others, as well as image forming. The printing apparatus is a device, in which an image, which is described in the image processing apparatus, is printed according to a user's instruction. Further, a printing system, in which a plurality of printing apparatuses are connected to each other through a network, is known. When the conventional printing system is constituted in such a manner, even if one of the printing apparatuses which is connected to another printing apparatus via a network does not actually execute the printing operation, the printing apparatus continues to operate. In such a case, if a print sheet from a job for the printing apparatus which does not actually execute the printing operation is ejected, a printing sheet of a job for the printing apparatus which actually executes the printing operation cannot be ejected. In order to overcome such a drawback, an image processing apparatus, in which all print sheets can be effectively utilized to the full, even if the printing cannot be performed in each printing apparatus, and printing data which does not cause a problem is not ejected, has been proposed. For example, in the above-mentioned publication, a print sheet of a job for the printing apparatus, which normally performs the printing operation, is automatically informed of a status of a print sheet of a job for another printing apparatus. In such a case, if it is confirmed that the print sheet which is informed of the status of the print sheet can be used, the printing operation of the another printing apparatus can be stopped. Further, in the above-mentioned publication, a condition that the print sheets are printed is set, whereby the print sheets, which can be used, can be automatically outputted. However, the above-mentioned conventional image processing apparatus has a disadvantage that, since the print sheets, which

# **System Requirements For Photoshop CS5:**

Minimum Requirements: Operating Systems: Windows 7 (any edition), Windows 8, and Windows 8.1 Processor: Dual Core Processor (2.0 GHz) Memory: 1 GB RAM (4 GB for video editing and HD video playback) Graphics: Intel HD 4000 graphics or Nvidia GeForce 8600/8800/9600 graphics DirectX: Version 11 Storage: 4 GB available space Network: Broadband Internet connection Additional Requirements: To run the application on Macintosh operating systems: OS X

### Related links:

[https://www.carrollvalley.org/sites/g/files/vyhlif5501/f/uploads/understanding\\_local\\_taxes.pdf](https://www.carrollvalley.org/sites/g/files/vyhlif5501/f/uploads/understanding_local_taxes.pdf) [https://black-affluence.com/social/upload/files/2022/06/BVj6N1l6c5gWhv6835Gd\\_30\\_814244efc19f11ae8dbc5e3fa99834f4\\_file.pdf](https://black-affluence.com/social/upload/files/2022/06/BVj6N1l6c5gWhv6835Gd_30_814244efc19f11ae8dbc5e3fa99834f4_file.pdf) <https://wudlab.com/wp-content/uploads/2022/06/reniger.pdf> <http://www.hva-concept.com/adobe-photoshop-2021-version-22-5-1-hacked-activation-key/> <https://mycoopmed.net/adobe-photoshop-2021-version-22-4-2-for-windows-updated/> [https://melaniegraceglobal.com/wp-content/uploads/2022/06/Photoshop\\_CS6.pdf](https://melaniegraceglobal.com/wp-content/uploads/2022/06/Photoshop_CS6.pdf) <https://auto-brochure.com/uncategorized/photoshop-2022-product-key-and-xforce-keygen-pc-windows/> [https://www.ipaustralia.gov.au/system/files/webform/policy\\_register\\_uploads/abygau576.pdf](https://www.ipaustralia.gov.au/system/files/webform/policy_register_uploads/abygau576.pdf) <https://adhicitysentulbogor.com/photoshop-cc-2019-crack-exe-file-patch-with-serial-key-win-mac-latest/> <https://emealjobs.nttdata.com/en/system/files/webform/jushaml235.pdf> [https://atennis.kz/tour/upload/files/2022/07/Pdcq6XMmiwYbpFZJwseR\\_01\\_814244efc19f11ae8dbc5e3fa99834f4\\_file.pdf](https://atennis.kz/tour/upload/files/2022/07/Pdcq6XMmiwYbpFZJwseR_01_814244efc19f11ae8dbc5e3fa99834f4_file.pdf) <https://claverfox.com/advert/smtp-server-provider-best-smtp-server-provider-in-india/> <https://tunneldeconversion.com/photoshop-2021-version-22-3-1-activation-free-license-key-win-mac/> [https://blacksocially.com/upload/files/2022/06/MjMsqyWunSaQuNrQwRqO\\_30\\_2fc3ca37901e3194bcd60c45491476a6\\_file.pdf](https://blacksocially.com/upload/files/2022/06/MjMsqyWunSaQuNrQwRqO_30_2fc3ca37901e3194bcd60c45491476a6_file.pdf) [https://trenirajsamajom.rs/wp-content/uploads/2022/07/Photoshop\\_2021\\_version\\_22.pdf](https://trenirajsamajom.rs/wp-content/uploads/2022/07/Photoshop_2021_version_22.pdf) [https://vir-expo.com/wp-content/uploads/2022/07/Photoshop\\_2021\\_Version\\_224\\_Install\\_Crack\\_\\_\\_Activator\\_2022.pdf](https://vir-expo.com/wp-content/uploads/2022/07/Photoshop_2021_Version_224_Install_Crack___Activator_2022.pdf) <https://eladhatatlan.hu/advert/adobe-photoshop-2021-version-22-4-crack-keygen-download/> [https://www.mnacg.club/wp-content/uploads/2022/07/Photoshop\\_2021\\_Version\\_2201.pdf](https://www.mnacg.club/wp-content/uploads/2022/07/Photoshop_2021_Version_2201.pdf) [https://affittaora.it/wp-content/uploads/2022/06/Adobe\\_Photoshop\\_2022\\_Version\\_231.pdf](https://affittaora.it/wp-content/uploads/2022/06/Adobe_Photoshop_2022_Version_231.pdf) <https://www.petisliberia.com/photoshop-cs5-serial-number-with-registration-code-pc-windows/>